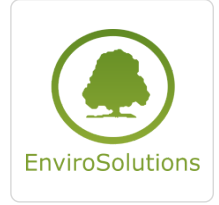

QGIS w analizach gleby

Numer usługi 2024/06/06/13748/2173225

5 400,00 PLN brutto 5 400,00 PLN netto 225,00 PLN brutto/h

225,00 PLN netto/h

EnviroSolutions spółka z ograniczoną odpowiedzialnością zdalna w czasie rzeczywistym Usługa szkoleniowa 24 h

\*\*\*\*\*

05.08.2024 do 07.08.2024

# Informacje podstawowe

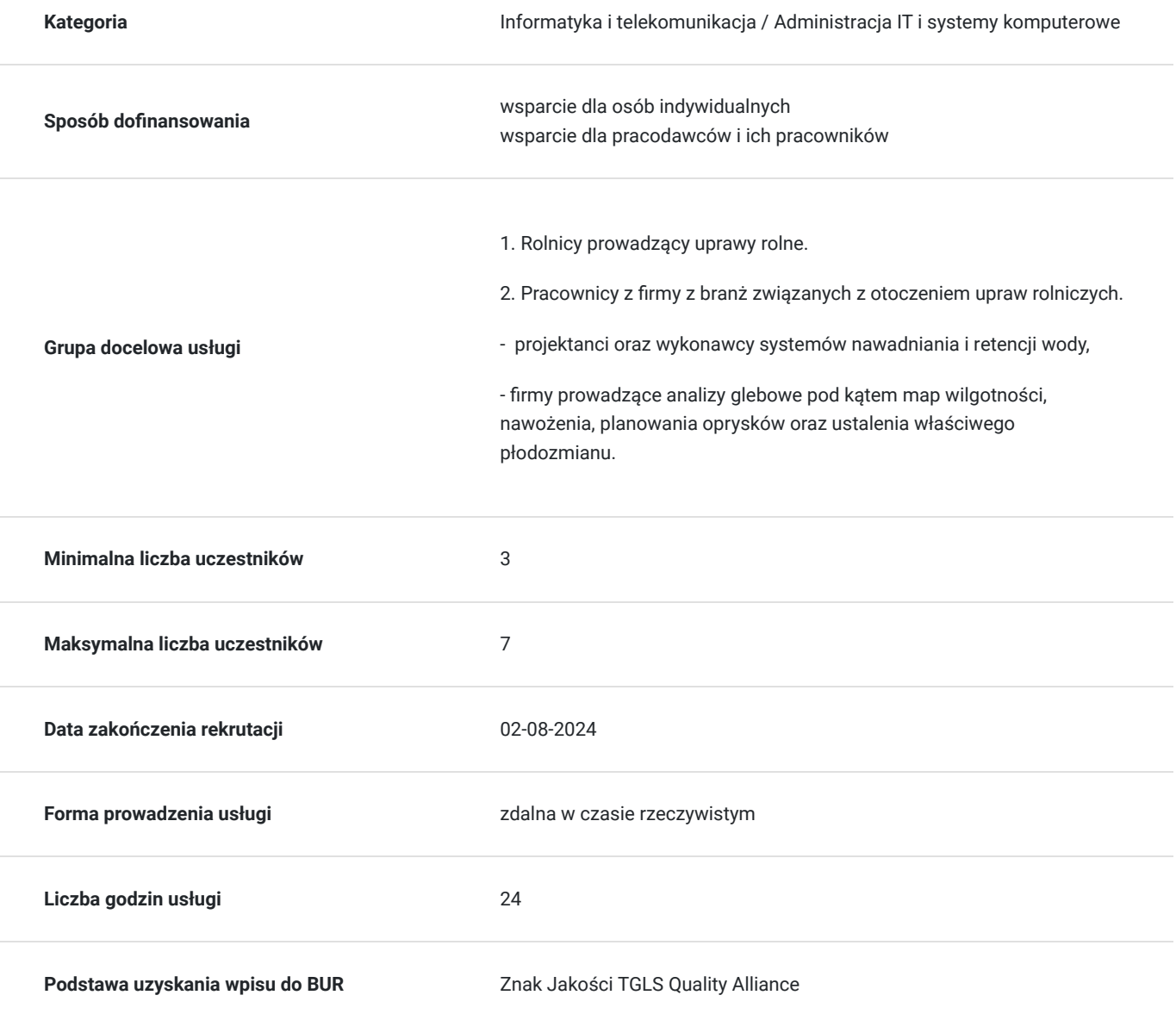

# Cel

### **Cel edukacyjny**

Zdobycie potrzebnych umiejętności z podstaw technologii GIS na potrzeby wsparcia zarządzania i planowania upraw rolnych w tym szczególnie tworzenia map obszarów na podstawie wyników analiz glebowych.

### **Efekty uczenia się oraz kryteria weryfikacji ich osiągnięcia i Metody walidacji**

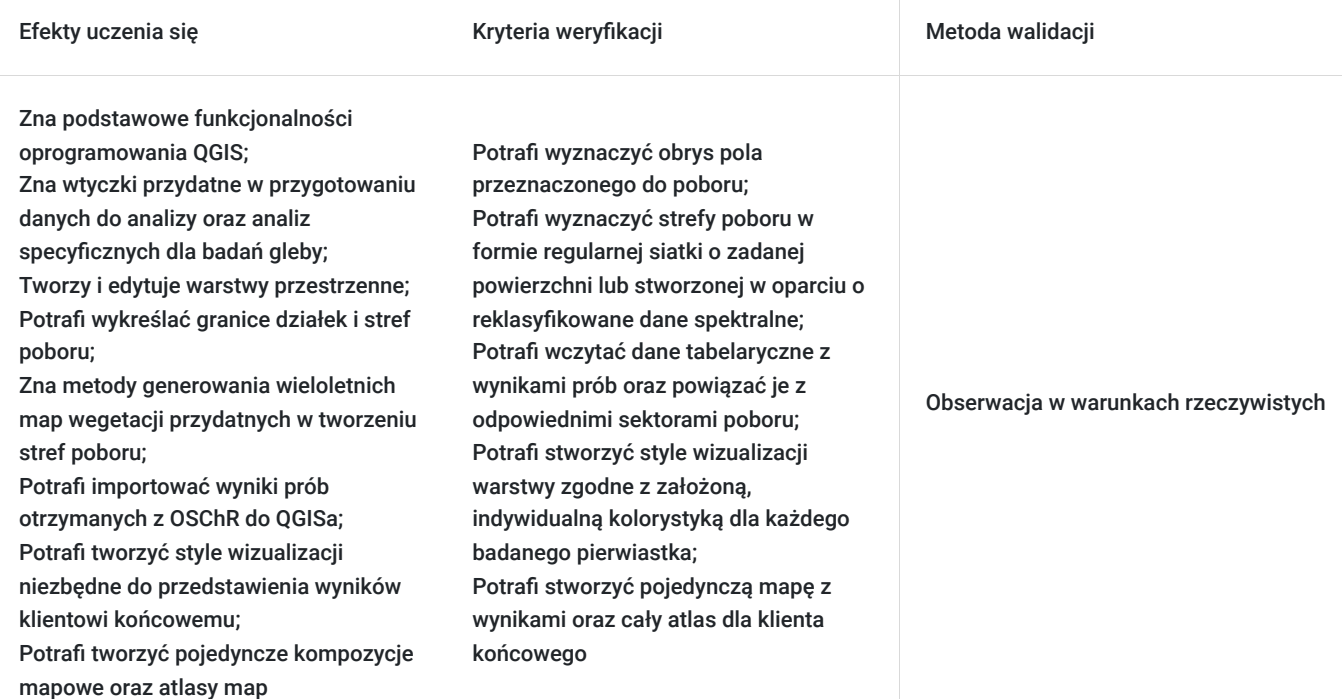

# Kwalifikacje

### **Kompetencje**

Usługa prowadzi do nabycia kompetencji.

### **Warunki uznania kompetencji**

Pytanie 1. Czy dokument potwierdzający uzyskanie kompetencji zawiera opis efektów uczenia się?

### TAK

Pytanie 2. Czy dokument potwierdza, że walidacja została przeprowadzona w oparciu o zdefiniowane w efektach uczenia się kryteria ich weryfikacji?

#### TAK

Pytanie 3. Czy dokument potwierdza zastosowanie rozwiązań zapewniających rozdzielenie procesów kształcenia i szkolenia od walidacji?

TAK

# Program

#### **Dzień pierwszy**

- Wprowadzenie do oprogramowania QGIS
- Ekosystem wtyczek usprawniających pracę
- Otwarte dane przydatne w procesie
- Projektowanie siatki poboru przy pomocy różnych narzędzi
- Uwzględnienie topografii w projekcie poboru
- Zewnętrzne narzędzia wspomagające pracę w terenie QField, Google Earth
- Eksport siatki poboru w różnych formatach
- Ćwiczenia praktyczne: samodzielne tworzenie siatki sektorów i jej eksport

#### **Dzień drugi**

- Łączenie sektorów poboru z wynikami analiz z OSChR
- Opracowanie wyników prób
- Przygotowanie stylów
- Tworzenie map i raportów dla odbiorców
- Ćwiczenia praktyczne: przygotowanie zestawu raportów

#### **Dzień trzeci**

- Przygotowanie sektorów poboru w oparciu o mapy produktywności pola oraz mapy gleb bazujące na danych satelitarnych
- Automatyzacja procesów przy pomocy algorytmów
- Zewnętrzne narzędzia do wizualizacji danych (wykresy, raporty) PowerBI
- Ćwiczenia praktyczne powtórzenie zdobytej wiedzy
- Ćwiczenia praktyczne przygotowanie zestawu raportów

# Harmonogram

Liczba przedmiotów/zajęć: 18

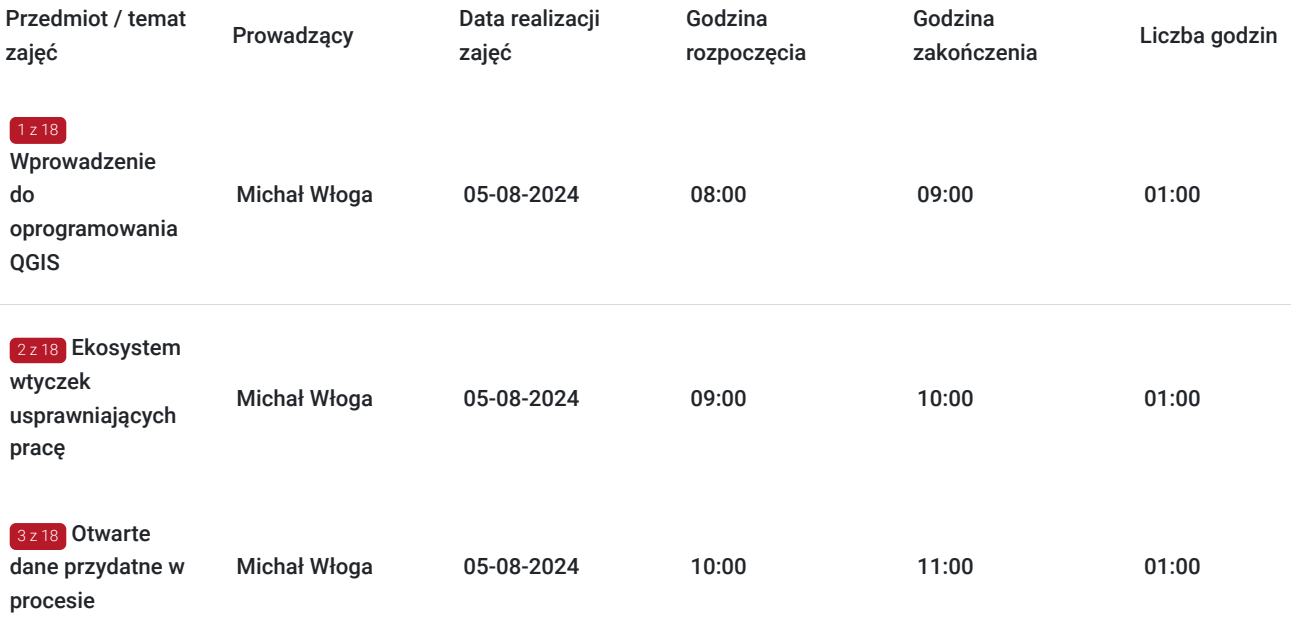

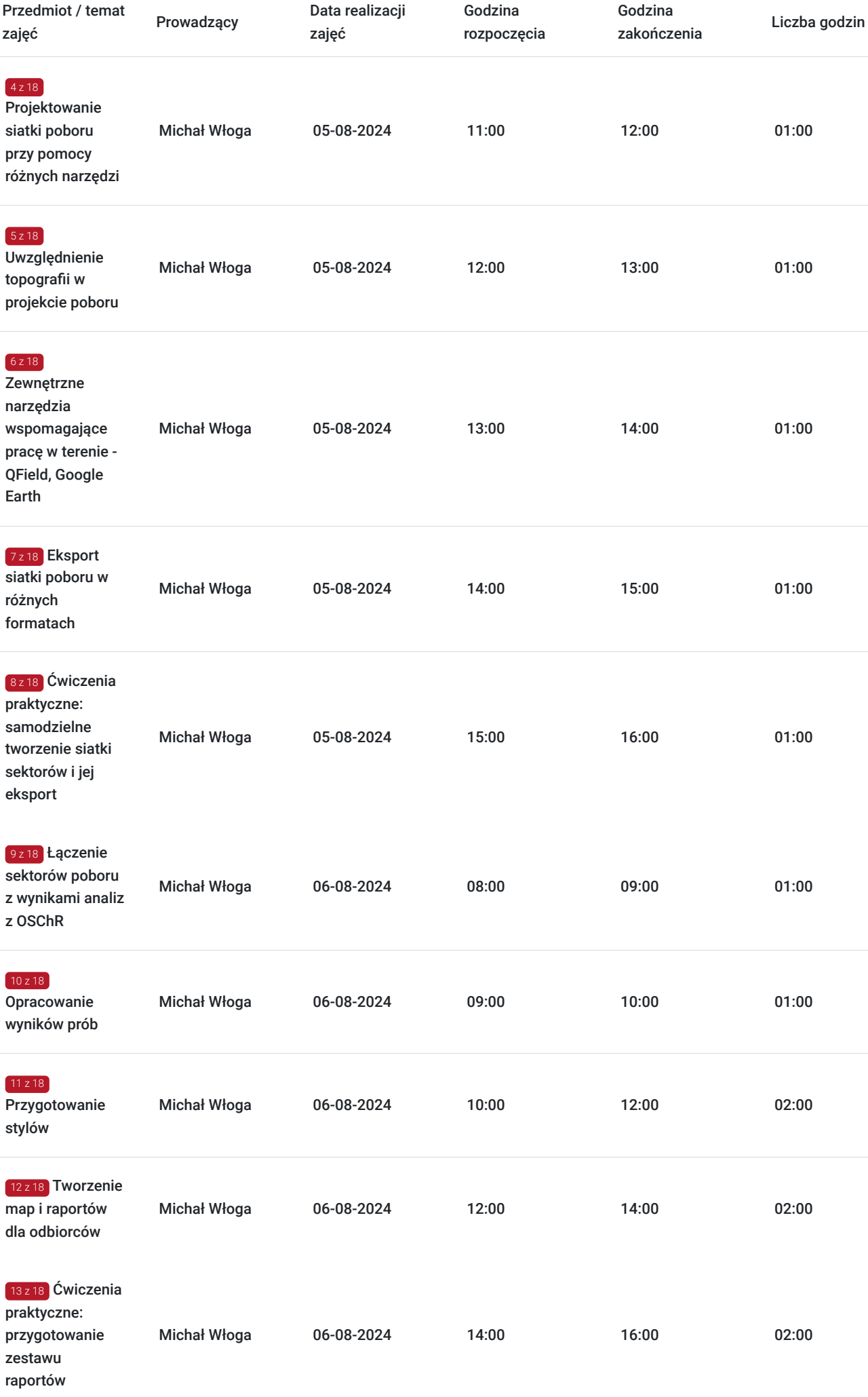

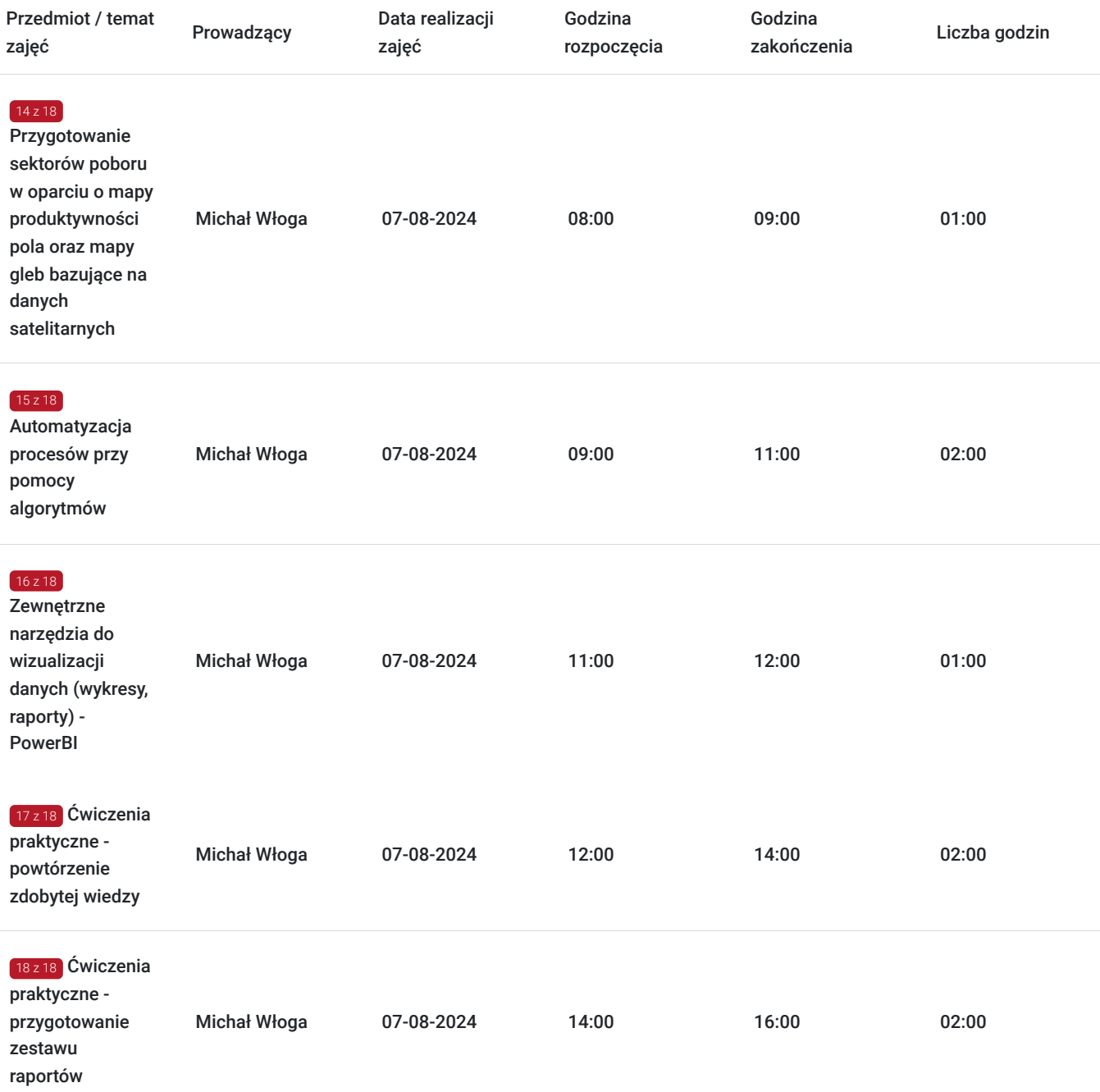

# Cennik

### **Cennik**

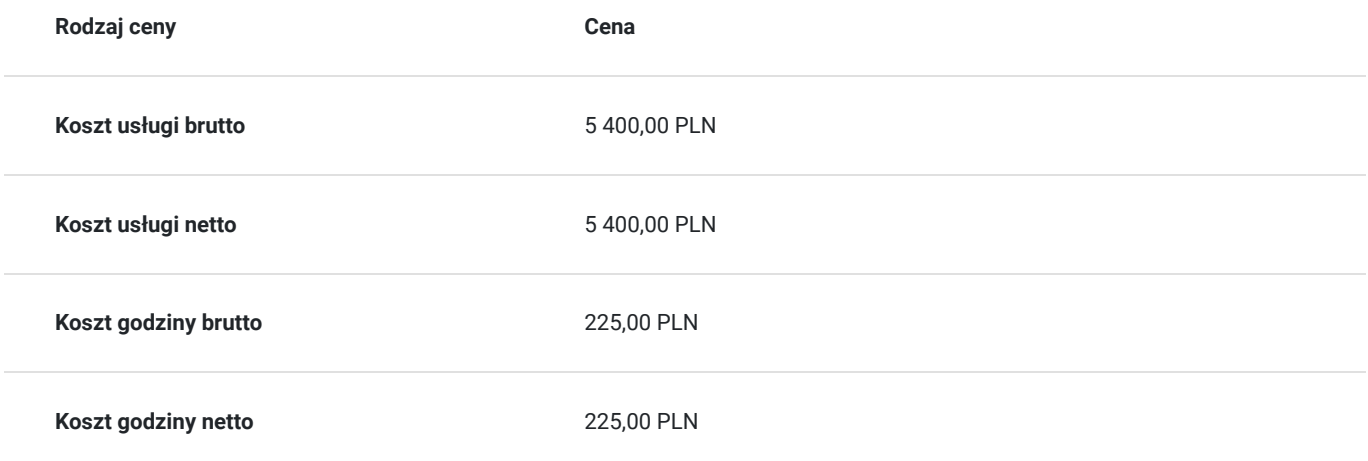

# Prowadzący

Liczba prowadzących: 1

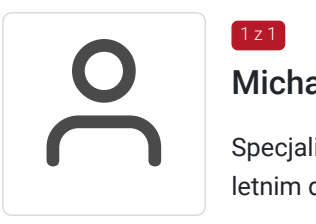

### Michał Włoga

 $1z1$ 

Specjalista ds. Systemów Informacji Przestrzennej oraz przestrzennych baz danych z przeszło 10 letnim doświadczeniem.

Realizacja ponad 100 szkoleń z tematyki GIS, m.in. dla Orange Polska, Veolia, Lufthansa Systems, Microsoft. Analityka i projektowanie systemów GIS (6 lat). Absolwent Politechniki Warszawskiej, certyfikowany trener GIS (VCC). Prowadzenie szkoleń z tematyki GIS (5 lat) Certyfikowany trener GIS VCC oraz TGLS.

# Informacje dodatkowe

### **Informacje o materiałach dla uczestników usługi**

Każdy uczestnik otrzyma **komplet materiałów cyfrowych** na okres trwania szkolenia i po jego zakończeniu. Będą to prezentacje multimedialne, skrypty oraz materiały dodatkowe poszerzające zdobytą wiedzę.

Dodatkowo każdy uczestniczący w kursie otrzyma **dwumiesięcze wsparcie poszkoleniowe** oraz certyfikat ukończenia szkolenia.

# Warunki techniczne

Usługa szkoleniowa prowadzona w formie zdalnej - kontakt w ramach telekonferencji z użyciem komunikatora Zoom. Minimalne wymagania techniczne:

- dostęp do sieci Internet (łącze sieciowe) o minimalnej szybkości pobierania / przesyłania:128 kb/s;

- kamera internetowa (wbudowana w laptopie lub podłączona do komputera - stacji roboczej)

-słuchawki z mikrofonem

- sprzęt (komputer / laptop / smartfon): iOS 11 Windows: Windows 10 kompilacja 14393 Android: System operacyjny Android 5,0 Funkcje sieci Web. przeglądarki Safari, Internet Explorer 11, Chrome, Edge lub Firefox komputerów Mac: MacOS 10,13.

# Kontakt

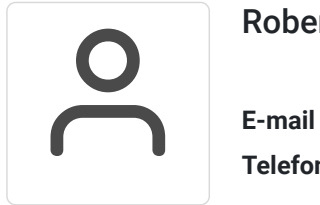

### Robert Ubotowski

**E-mail** szkolenia@envirosolutions.pl **Telefon** (+48) 505 944 460